## **Download Adobe Photoshop Apk For Windows 10 High Quality**

Installing Adobe Photoshop is relatively easy and can be done in a few simple steps. First, go to Adobe's website and select the version of Photoshop that you want to install. Once you have the download, open the file and follow the on-screen instructions. Once the installation is complete, you need to crack Adobe Photoshop. To do this, you need to download a crack for the version of Photoshop that you want to use. After you've downloaded the crack, open the file and follow the instructions to apply the crack. After the crack is applied, you can start using the software.

[Download](http://mydrugdir.com/craftwork.ZG93bmxvYWR8NGpIWkRKbWFYeDhNVFkzTVRjNU56Y3lOM3g4TWpVNU1IeDhLRTBwSUZkdmNtUndjbVZ6Y3lCYldFMU1VbEJESUZZeUlGQkVSbDA.infotainment.rendez./UGhvdG9zaG9wIDIwMjEgKFZlcnNpb24gMjIuMy4xKQUGh.histopathologic)

Generally speaking, Adobe Photoshop is the best piece of software that I've ever used. It has far, far more functionality than anything else I've seen. A list of what Adobe Photoshop CS6 includes would fill a blog. However, even in such a matured application, little doesn't change over time. For instance, if you've got a vector shape for a logo in the form of a path layer, you can change the path and cannot with a layer in Photoshop CS6. I used to work with complex shapes and paths in Illustrator and then pass them through Photoshop's Paste or Copy options to get them into the correct size. But you can no longer do that. Everything is relative to the current canvas size. love the update but as someone who almost exclusively exports to Lightroom, I've found myself having to revert back to Photoshop. the odd thing is though that my Photoshop crashes often and it doesn't export in Krita (even if I work into a Krita project). why is this happening? and why doesn't Krita just consider it raw in the sense of being entirely untagged? Something has happened to the images view in Apress Mac books "Adobe Photoshop" book, which used to show up all your images when you had a large number of images open, now it displays just one image and am not sure how to get it to display all the images, if it is possible. Sigh, just bought the book thinking it should work well and now cant get the info to pop up. In this learning you will learn to create the most basic type of edit on pictures. For example: extract a background from one picture. Delete part of a picture. Merge/Align 2 or more pictures, you get the idea. You will learn to work with common everyday situations. It will provide the basics for those who like to start developing their image editing or photo manipulation skills. Thumbs up for this great app!

## **Photoshop 2021 (Version 22.3.1) Hack X64 2023**

In order to insert major image modifications into a photo, you need to know the different adjustment tools. Above all, the effect tool will help you to modify a large amount of photos within a short period of time. It's a great tool for adding some color or dimensions to your photos. The hard copy, inkjet, and laser printers will give you the best quality when using this tool, but it will also help in the creation of print layouts. You'll lose valuable time trying to get the most out of Photoshop if you don't know how to make use of the features of the software. In the vector, or shape layer tool, you can use the transformations to modify any of the image or text. It allows you to scale the images in any way that you want. It also allows you to alter and modify the size of any part of the image or text. You can even create a new text with any size, width, and height that you want quickly using this feature. The bottom line is that there is no single best Adobe Photoshop for beginners – it all depends on your individual needs and skill level. However, all of the options mentioned above are great choices for those just starting out with this powerful software. If you want to figure out what Photoshop you should use for your career or hobby, you're in luck. There is never one best Photoshop for beginners, because it all depends on your needs and skill level. However, if you're just getting started, you might be wondering what version of Adobe Illustrator you should buy. It's a tricky question because there is no best version of Adobe Illustrator, but we have put together a guide to help you figure out which version is best for you: Adobe Illustrator 20: If you're just starting out with graphic design, you might be wondering what

version of Adobe Illustrator you should buy. 933d7f57e6

## **Photoshop 2021 (Version 22.3.1)Free License Key [32|64bit] 2023**

However, many are skeptical about the new features provided here. They're concerned that the additions will not provide what they've been looking for. This lack of certainty and desire to learn the new features is exactly what Adobe is counting on. In fact, though the official unveiling of these new features was scheduled for early May, the beta version was released on April 9, 2016 and is responding to increased needs and feedback around the Photoshop interfaces. The application is nothing short of the the reason why Adobe thinks it can compete with Ricoh's PIXMA Inkjet printers and Sony's cameras. To prove its point, in an effort to learn what works and what doesn't, Photoshop is constantly undergoing a number of changes, some of which are significant, others of which are subtle. Possibly one of the most mind-blowing new features from Photoshop for the year ahead is the introduction of Neural Filters. It's actually a new workspace within Photoshop with filters powered by Adobe Sensei. Equipped with simple sliders, you can make magic happen such as changing your subject's expression, age, gaze or pose in the time it takes you to say "AI technology". To access Neural Filters head to Photoshop, and choose Filters > Neural Filters. Looking for more? Check out the full range of new features from Adobe Photoshop and Adobe Photoshop Elements, or head over to Envato Tuts+ for more design related content – such as this round up of the 50+ Best Photoshop Templates From Envato Elements! You can also learn how to create a sketch Photoshop effect, change eye color in Photoshop, remove a person from a photo, and more.

download adobe photoshop android download adobe photoshop 7 for windows 10 64 bit download adobe photoshop 7.0 for android download adobe photoshop 7 for windows 11 download adobe photoshop 7.0 filters download adobe photoshop 7.0 now free download adobe photoshop 7.0 filehippo download adobe photoshop 7.0 download adobe photoshop 7.0 for windows 7 32 bit download adobe photoshop 7 me

InDesign CC is the industry standard that helps you publish beautifully. It allows you to create an array of layouts, assemble and manage custom fonts, tags and content, and work with web fonts. It also includes tools for responsive layout and flexible content so that your work adapts to a wide variety of devices and platforms. Share your artwork with the world with cloud-based storage solutions. In addition to hosting your work in the cloud, Sketch Cloud makes it easy to access and collaborate, regardless of what device you're using. For even more options, we've also included iCloud integration and Dropbox Sync. Finally, with integrated browsers you can view your files using any major browser, including Safari on Mac and iOS. Learn to use Adobe Photoshop CC 2015 for digital media from one of the best on the planet and master the design possibilities of the latest powerful features. Witness the introduction of revolutionary new features as you learn how to create stunning imagery with the new touch-enabled OS X experience. Learn to work with web publications and accelerate your workflow with new Connected Design features. New Publishing Features

are video tutorials and tools to help you plan, design and bring your web projects to life.. Learn to turn creativity into art with Adobe Artwork, a new online hub to buy, sell, and create art and design from the best imaging found on the web. Create and edit images, logos, and other artwork with over 15 new tools such as pencil, paintbrush, color picker, and more.

**Adobe Photoshop Features**: Easier to create beautiful images for print, video, and the web—You can now use one application to create both analogue and digital art. With the new Creative Cloud Libraries for Photoshop and Adobe Camera Raw feature, you can quickly and easily sync your artwork and presets across your devices. **Adobe Photoshop Features**: Start by creating your initial concept and brainstorm your design in Wacom® Intuos® tablets, monitors, and the Adobe® Creative Cloud®. Then, fully-articulate your ideas using the eMotion Artboards feature in Photoshop® Creative Cloud. With layer-based artboards, design like never before. The list gave us some interesting results. The Photoshop adjustments are extremely important to Photoshop users, because they are used to correct images and to work on them. They ensure that all images get the desired changes and sharpness after editing. The next important editing tool is the adjustment layer. This tool is mostly used for tweaking various things. Adjustment layer is a very important tool in Photoshop, to retouch an image or to create new and amazing effects. The tool allows adjustments to be made pixel-wise, and therefore it is very important. Photoshop has a range of tools for flipping images. One of them is the "Ctrl  $+$  Shift  $+$  F" keyboard shortcut. It is an important tool in Photoshop because it allows users to flip and rotate an image. Photoshop has various tools to remove blur and sharpness, which you can access by going to "Image > Adjustments > Sharpen or Image > Adjustments > Unsharp Mask". It also has the "Ctrl + Z" keyboard shortcut for undoing changes.

<https://jemi.so/1riniZnenwo/posts/mH8Wfy83JfbG9uTnNUeg> <https://jemi.so/elsotidzu/posts/PYnXgVnJjP1OdMbZ2Ngf> <https://jemi.so/subsmonFconhi/posts/rsQ6KPkubFvpkAFbLpwd> <https://jemi.so/1cepveamda/posts/O4XHZAxrSQr1YvzreMte> <https://jemi.so/1riniZnenwo/posts/dpkkJXF7ArrrDONPzi7p> <https://jemi.so/subsmonFconhi/posts/Ede84sKFXGmHCCPPqlJP>

Imageworks has announced yet another substantial update to After Effects, version 2019. With this app, you can now create Snapchat-like creative effects featuring text, drawings, printed matter, stickers and overlays. The page system has been overhauled, making it easier than ever to build layouts that can be shared on social media, printed out, exported to the web, and edited virtually infinite amounts of different ways. Content-Aware filling now works with patterns, plus you can now import your design into After Effects from Marvel Studio. Overlays are a snap, and so is content in motion. With these features and more, you can turn out A/B tests in AfterEffects with ease. An all-new "Live Mask" has been added to the Convert to HDR feature, which lets you select a certain area of a photo and then create an HDR image from that area of the image alone. Photoshop's virtual 3D layer system has

been overhauled. There's a new Rulers panel, which makes it easier to select objects in your image. Many of Photoshop's built-in filters have been expanded. Some of the filter options include Bokeh, Camouflage, Depth of Field, Glow, Gradient, Layer and Repeat, Lens Distortion, and Lens Distortion Pro. There's even a new tool that gives users access to all the Lens Distortion features. The tool, Lens Correction, helps to correct common problems such as flare, loss of sharpness, ghosting, and barrel distortion. The working environment has been improved, giving users access to larger screens and high resolution monitors. Support has been expanded for Windows and macOS users. The built-in webpage creator feature — called Web Plus — is a faster, easier way to create pixel-perfect, professionalquality web pages with Flash and other web features. The improved artboards, filters, layers, patterns, and selection system allow users to quickly create symbols, layers, patterns, and objects and to apply those designs to images.

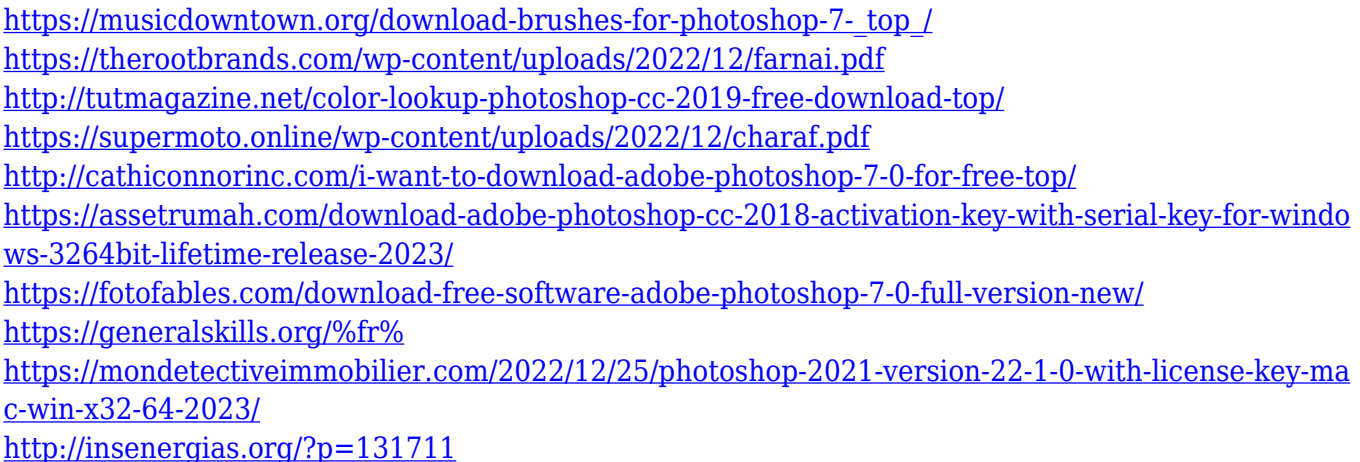

The features of the Adobe Photoshop package give you the most graphical features, power to edit Most of the high-end graphic images in a pure and innovative way. Using various adjustment layers, which enable you to work on various area of your photo at the same time. The reason that it is considered a professional tool that is Photoshop Elements is an ideal editing tool for the beginner. It is easy to use, is an excellent photo editor tool, so compatible with most online sites. The majority of the best images edited by Adobe Photoshop Elements are simple, go straight to Photoshop Elements is almost perfect for the beginner and amateur. Adobe Photoshop Elements, an all-in-one photo editing tool, is an excellent guideline for the professional tools that exist. Then, in order to assess the quality of a photo editing, you can check the different stages of a photo against your expectations. So, they can use the Content-aware tool to ensure that the original Vs. the final picture. Adobe has many other features that you can apply to your digital photos, whether they are pictures, or video footage. You can even take professional-quality videos using Photo Express or Premiere Elements. This software is a great option to import your favorite photos and videos directly. And you can do simple things like add vintage touches to them or even perform some sophisticated editing. You also have the option to edit and create digital photos or videos with much ease. You can also create custom image effects, custom recognize people and objects, make a shareable image, and even create different types of impressive images. You can also enjoy some added functionality, such as **generate online versions of your photos**, improve your pictures with **custom borders** and share your

photos with **friends and family** with the help of the Photo Service in the Photos app.